**DON'T FORGET!!** We have a special one-day event for our Virtual Club games (BBO) **TOMORROW** -- Labor Day Monday. Same price (\$6). More masterpoints awarded. REMEMBER, GAME STARTS at 11:55 am. Since it's an open game, everyone can play even if you are not an ACBL member.

If you are new to Bridge Base Online (BBO), you can [find directions](http://pianola-links.acbl.com/ls/click?upn=YQy9rf-2FeFb6w6PpYGQxjJFWLZ83pl0Vm-2Fz-2BUsfrUycpRaS-2FnsEVb-2Fm4207PGtTblSR7W_-2By5obLeq-2BvkJDiFmZ6c0mGHBYrwQEtBLhT2RTlSFVS1fKXCvhuuL2gln2nFGApoahwTU3bJkcS0GwOl6L26p1PHzkJNdRJRidIyoLuoTXRIfC6hndXwuSvIIe7dc7jfu31ZJdbD12U4ljIhCqeWaN8mbrnIapeWd64EZCM5iI0IpFZaqrctViF2mUT-2FxfheeJ1mj2E3AX4cV9WipGI3unZn6EIc2lCfodM2gFrIWy-2BuIL4cLX2l1r7VkwMxH5hlcVKcdNChWPcj0Wg-2BXFLce79TQClpGDKKa4YqU5PIVk68-3D) and [our](http://pianola-links.acbl.com/ls/click?upn=YQy9rf-2FeFb6w6PpYGQxjJJ2IKuXrTEXQCFRDT54R1bw-3DIXCs_-2By5obLeq-2BvkJDiFmZ6c0mGHBYrwQEtBLhT2RTlSFVS1fKXCvhuuL2gln2nFGApoahwTU3bJkcS0GwOl6L26p1PHzkJNdRJRidIyoLuoTXRIfC6hndXwuSvIIe7dc7jfu31ZJdbD12U4ljIhCqeWaNwhPj2D7ZW59AHbPfddBbPpRdGYi-2BeRax-2F7oW50p-2FQ62R3kfaOtMlDJdfA1bVgNuV6w2ebtIXUD2J-2BHS2ilQabFfiQDs-2FpHfAHKsos9X1GvjVjvK4GN5sXkosOTjcuZz4ClALnDB9U87L-2Fl7LSTz0Hs-3D)  [game schedule](http://pianola-links.acbl.com/ls/click?upn=YQy9rf-2FeFb6w6PpYGQxjJJ2IKuXrTEXQCFRDT54R1bw-3DIXCs_-2By5obLeq-2BvkJDiFmZ6c0mGHBYrwQEtBLhT2RTlSFVS1fKXCvhuuL2gln2nFGApoahwTU3bJkcS0GwOl6L26p1PHzkJNdRJRidIyoLuoTXRIfC6hndXwuSvIIe7dc7jfu31ZJdbD12U4ljIhCqeWaNwhPj2D7ZW59AHbPfddBbPpRdGYi-2BeRax-2F7oW50p-2FQ62R3kfaOtMlDJdfA1bVgNuV6w2ebtIXUD2J-2BHS2ilQabFfiQDs-2FpHfAHKsos9X1GvjVjvK4GN5sXkosOTjcuZz4ClALnDB9U87L-2Fl7LSTz0Hs-3D) on our website. If you need more help, give Mark (Eckhout) a call at 707-287-6569 or me.

**BBO TIP OF THE WEEK:** I'll be covering how to set up a convention card in BBO. Go to the ACCOUNT tab and select the Convention cards menu. Several "Stock" or standardized convention cards are there for your use.

If you and partner do NOT have your own BBO convention card (which must be the same), then BBO will default to the ACBL SAYC card. Click on it and select VIEW. Review the card. The UPPER half covers opening bids. The lower half covers bids in a COMPETITIVE auction (when the opponents are bidding) as well as what your card signals mean, if anything, during the play of the hand. If you don't understand an item, you probably don't play it. This card may be exactly how you AND partner play so there is no need to build your own.

OTHERWISE, if you play anything different than what the ACBL SAYC card says, you need to set up your own card. Hit the BACK button which takes you back to the list of basic convention cards. You can either start from scratch by hitting the blue "New ACBL Convention Card" button or start with a prefilled Stock card.

I recommend starting with the ACBL SAYC card. Select that one again, but this time hit the blue EDIT button. Put in your partner's BBO name at the top and give it a title (I like to put in my partner and my name). Eliminate the items you and your partner don't play by unchecking them or erasing that area. For example, if you always open your 5-card major with 15-17 high card points (hcp) instead of opening 1NT, then uncheck the box that says 5-card Major Common (when opening 1NT). Change the description of your "treatments" according to your partnership agreements. If your 1NT range is 14-16 (for example), change that. Add in additional conventions you and partner play.

When done, hit the button at the top that says "Save changes." Now go back to the list of convention cards and you'll see the title of your new card under the red Personal Cards banner. It will also show your partner's BBO

name next to it. This card should also appear in your partner's list of convention cards in his/her profile. You might have your partner review it also.

You can use this card for different partners as well. Click on the card you just created, hit the EDIT button and replace partner's name with another partner's BBO name, change the title, maybe tweak it with something else you and this second partner play, and then save it.

The convention card may look complicated at first but it makes a wonderful "talking document" where you and your partner can agree on what you play.

Have fun and see you at the table  $\circled{e}$ 

Warm regards,

Rose Buckley

[buckleyrose357@gmail.com](mailto:buckleyrose357@gmail.com)

805-659-9223 9/7/20

Some great things are happening at our club and there is no one better to announce them than our very own Mark Eckhout who handles our programs for our newcomers and intermediate bridge players.

"BBO, ACBL, and Local Clubs, including Ventura Bridge Club, are constantly making changes to improve everyone's online bridge experiences. Here are a few recent developments that may make you giddy with excitement!"

- **Our club's Tuesday Limited Game is changed to a 0-99er game!** Our Goal is to increase the pool of Advancing Beginning Players so they may continue to play with their peers and not be rolled into the more competitive Open Game. **49ers**, please come back – give it another try. **99ers**, join the new game. Say Hi to your friends!
- **GOLD!!** We are the Golden State so why not? For one week, straight through, Monday to Sunday, September 21-27, there will be **GOLD** every day! … in all virtual club games! 25% of the Master Points will be awarded in **GOLD**. How cool is that? Remaining MPs in **Black!** Naturally, ACBL is taking some additional table fees. Our long standing tradition will keep the VBC table fees at \$6!!
- **FREE MEMBERSHIP!** There is no free lunch. But almost! Free for four months. The American Contract Bridge League (ACBL) has just

launched a **FREE Guest Membership option**, and I think you should try it!

[Click here to see all the benefits](https://mailchi.mp/d981120f211b/become-a-guest-member) you'll get for free and then sign up at this link: [www.acbl.org/guest-join](http://www.acbl.org/guest-join)

When it asks for your recruiter info, enter Club  $#$  131102, Recruiter  $#$ 7833326. It will make sure you get on your virtual club's guest list. Guest Memberships last for 120 days and are only available to brand new members, not previous or existing members.

[Sign up today](http://www.acbl.org/guest-join)! Once you're a Guest Member, you can truly see all that the bridge world has to offer.

Remember

- You are now allowed to play at any club. Santa Barbara Bridge Club has additional Limited Game choices; at different times & days.
- Your Board, and BBO/ACBL, is here to make duplicate bridge fun for everyone. Check in with any of us to answer any questions you may have. We would also like to hear your creative suggestions on improving online bridge.
- Need help with BBO. Looking for alternative games. Mark Eckhout, 707.287.6569, is eager to help. We still have many months before we get back to face-to-face bridge. I am making the best of it. I hope you are, too!!

## **"Stay safe. Stay healthy. Stay active. Stay involved."**

Above contributed by Mark Eckhout

**BBO TIP OF THE WEEK FROM ROSE**: **IMPORTANT NEWS!** We just found out that BBO is no longer defaulting to the SAYC convention card if you and partner don't have one. It will soon MANDATE that all pairs have a common convention card to register for all virtual club games.

Last week I covered how to fill out an ACBL convention card on BBO. If you missed it, [click here](https://vcbridge.org/bridge-buzz) to see all of our prior newsletters.

Remember that the convention card is a *partnership agreement* as well as a great discussion document with your partner. The BBO name of the partner you are playing with for a particular game must be on your card.

I don't know when BBO will implement this mandate. In the meantime, get ahead of the curve. Take a few extra minutes before the game to make sure you have one. There is a brief [You Tube video,](https://zoom.us/rec/play/6MAsI-v7qW83ToXGtwSDAfVxW9S8Kais1CUbqfBZnUrkBSRSN1H0Z7NEYeGVQZmmtrAjiJ24QSOTvrx8?autoplay=true&startTime=1585566516000) by Silvana Moricci which shows you how to create a convention card in BBO.

To view your convention card OR opponent's convention card while you are playing at the table, click on the blue box with little white lines in it in the playing area (affectionately called "the hamburger").

See you at the table  $\circledS$ 

Warm regards,

Rose Buckley [buckleyrose357@gmail.com](mailto:buckleyrose357@gmail.com) 805-659-9223 9/14/20

**DON'T FORGET! Next week we have special virtual games on BBO. It's ACBL's "Stardust Week."** You'll not only win **DOUBLE** master points but ¼ of your points will be **GOLD**. The club will absorb the extra cost. **Game will still be \$6.** We have added even more games next week to give you the opportunity to win GOLD. See the schedule below.

If you are new to Bridge Base Online (BBO), you can [find directions](http://pianola-links.acbl.com/ls/click?upn=YQy9rf-2FeFb6w6PpYGQxjJFWLZ83pl0Vm-2Fz-2BUsfrUycpRaS-2FnsEVb-2Fm4207PGtTblaYjf_-2By5obLeq-2BvkJDiFmZ6c0mGHBYrwQEtBLhT2RTlSFVS1fKXCvhuuL2gln2nFGApoahwTU3bJkcS0GwOl6L26p1A2K-2FkgR47EJ-2F7-2Bqk72HsUrokwrkZ2vbVNFYSYMMMiw08SJ12gR9uHp-2B-2BM6jByu2vx50loV2yMUcuTaMrQDjdZPu7Mu3-2FR18OJJiePLbmqxx1XYDHzyq6DXP3jjO-2BDGhmPd4sREQwvgLHS-2FDFGFsKIBPNwTM4YRz5msLzxzes4BTcirsgxAfPlBFlBAETJNyP-2BZDJxSuZ3A8NsdhNc6H-2F7s-3D) on our website. If you need more help, give Mark (Eckhout) a call at 707-287-6569 or me.

**BBO TIP OF THE WEEK:** I got an excellent question from a player this week. "How do you ask the opponents to explain their bid in BBO?" You simply click on their bid as displayed in the bidding area that you see. An "Explain" box will pop up to the person who made that bid. It stays there until they enter the text on the line below the "Explain." Only the bidder's opponents can see their explanation — not the bidder's partner.

Sometimes that box is an enigma to the person seeing it, especially newer BBO folks. If they don't answer, call the director (the blue "hamburger.") and tell them what you want. And the director will assist them.

You can also explain your own bid, after the fact, in the same way. Click on your own bid and jot down an explanation in the Explain box. I try to give a simple, clear explanation such as "transfer" or "could be short."

To get rid of the "Explain" box, click on the box and it will disappear from your view.

Here's our game schedule for next week. The games shown **in bold are new games for next week ONLY**.

- $\bullet$  Monday 9/21
	- o **499er 11:50 am (careful different time)**
	- $\circ$  Open 11:55 am (careful different time)
- Tuesday 9/22

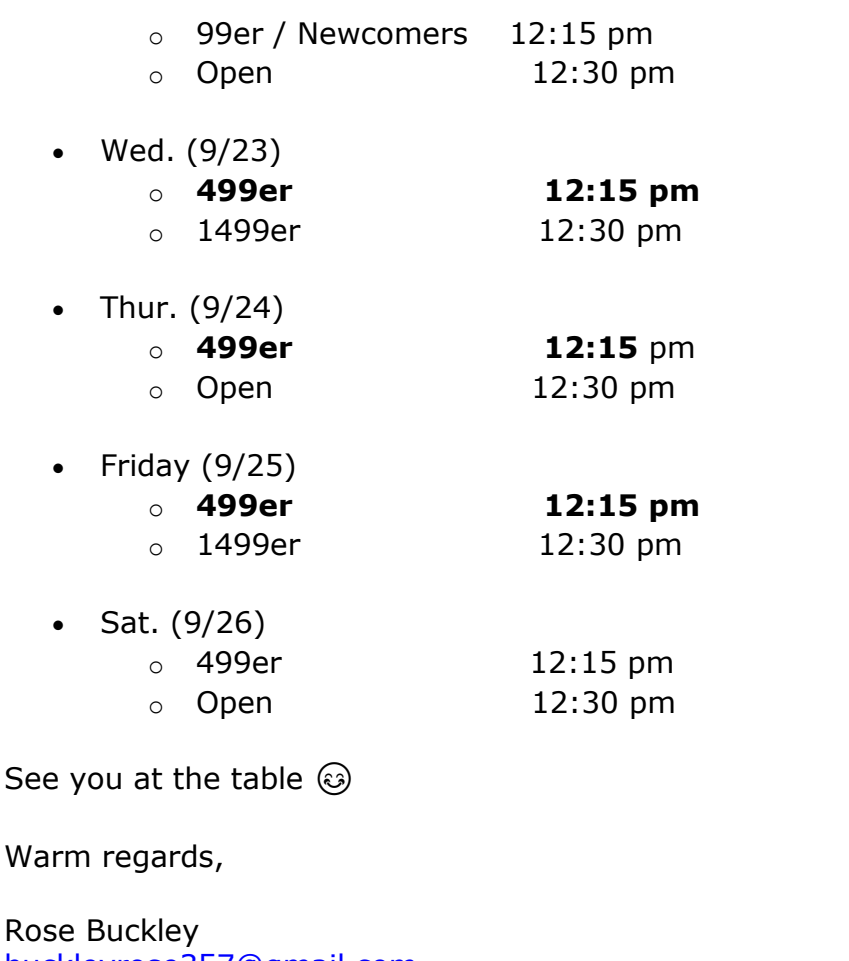

[buckleyrose357@gmail.com](mailto:buckleyrose357@gmail.com) 805-659-9223 9/21/20

**Just a reminder. Next week, in our Monday and Tuesday 499er and Open games, we have a continuation of "Stardust" week.** AND because we had such great turnout last week in our 499er games, they will be continued all this week. If we continue to have good turnout, we will schedule them regularly. [See our web site](https://vcbridge.org/) for our game schedule this week (same as last week).

Congratulations to all the Stardust winners last week!

- Monday, 9/21
	- o 499er: Anne Conn Pat Shaw
	- o Open:

N/S: Jody Shapiro – Gary Feldman E/W: Sally and Tim Rea

- Tuesday, 9/22 no game, BBO technical issues
- Wednesday, 9/23
	- o 499er: Diane Di Conti Murray Rosenbluth
	- o 1499er:

N/S: Ken Ellenberger – Barry Brenner E/W: Dennis Charles – Floyd Richards

- Thursday, 9/24
	- o 499er: Marsha and Ken Vandiver
	- o Open:
		- N/S: John Anderson Marjorie Butler
		- E/W: Josh Rosenbluth Don Cline (74% game!)
- Friday, 9/25 (Insufficient attendance in 499er)
	- o Open:
		- N/S: (tie) Arthur Levine Dennis Berg
			- Irene Petroff Pat Shaw
		- E/W: Josh Rosenbluth Rosemary Reitz
- Saturday, 9/26
	- o 499er:
		- N/S: Robert Carrier Owen Smith
		- E/W: Murray Rosenbluth Bonnie Okamoto
	- o Open:
		- N/S: Judy Kupperman Lorraine Salvatore E/W: Fern Herman – Ed Maguire

**BBO TIP OF THE WEEK**: A few little miscellaneous tips today.

1. The font size in the white chat box is teeny, tiny. To make it bigger, click somewhere inside the chat box and select "Bigger Chat Font."

2. You can send messages to other players AND the director (VACB131102) even if they are offline. They go into that player's BBO mailbox. To view your messages, select the MESSAGES tab, then the "Mail" menu item. Those that played in the Tuesday game, which got interrupted, should see their \$6 refund in the BBO mailbox.

See you at the table  $\circled{6}$ 

Warm regards,

Rose Buckley [buckleyrose357@gmail.com](mailto:buckleyrose357@gmail.com) 805-659-9223 9/28/20